### **NAME**

dv2dt − convert a binary TeX DVI file to DTL text representation

## **SYNOPSIS**

**dv2dt** *input-DVI-file output-DTL-file*

If the filenames are omitted, then *stdin* and *stdout* are assumed.

### **DESCRIPTION**

dv2dt converts a binary T<sub>E</sub>X DVI file to an editable text file in DTL (*DVI Text Language*) format. The companion **dt2dv**(1) utility can convert the DTL file back to a binary DVI file.

#### **DVI COMMAND DESCRIPTION**

TEX DVI files contain a compact binary description of typeset pages, as a stream of operation code bytes, each immediately followed by zero or more parameter bytes. The format of DVI files is fully described in Donald E. Knuth, *T<sub>F</sub>X: The Program*, Addison-Wesley (1986), ISBN 0-201-13437-3, as well as in the **dvitype**(1) literate program source code.

For convenience, we provide a summary of DVI commands here. In the following list, operation code bytes are given as unsigned decimal values, followed by their symbolic names (not present in the DVI file), and a short description. A designation like  $b[-n]$  means that the operation code byte is followed by a parameter *b* which uses *n* bytes, and is signed. Without the plus sign, the parameter is unsigned. Signed integer parameter values are always represented in two's complement arithmetic, which is the system followed by most computers manufactured today, including all personal computers and workstations.

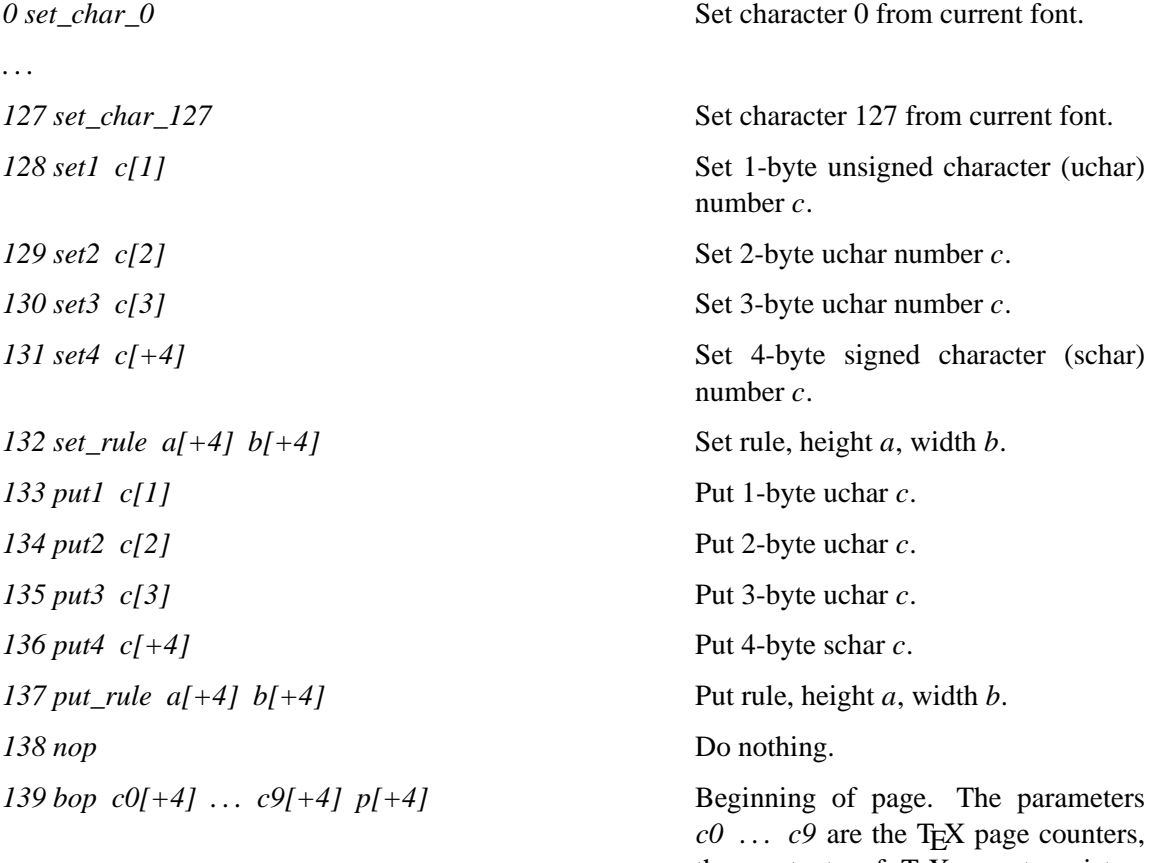

the contents of T<sub>E</sub>X count registers *\count0 . .. \count9*. The parameter

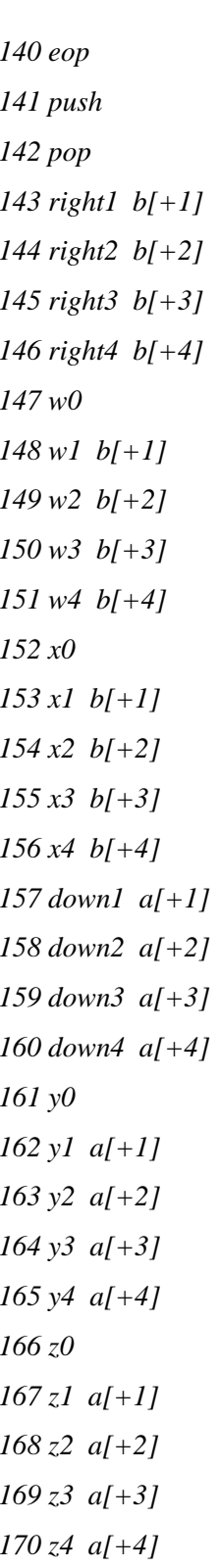

*p* is the byte offset from the beginning of the DVI file of the previous *bop* operation code byte. The first such command in the file has  $p = -1$ . End of page. Push ( $h, v, w, x, y, z$ ) onto stack. Pop  $(h, v, w, x, y, z)$  from stack. *Move right b units. Move right <i>b* units. *Move right <i>b* units. *Move right b units. Move right w units.* Move right *b* units, and set  $w = b$ . Move right *b* units, and set  $w = b$ . Move right *b* units, and set  $w = b$ . Move right *b* units, and set  $w = b$ . *Move right x units.* Move right *b* units, and set  $x = b$ . Move right *b* units, and set  $x = b$ . Move right *b* units, and set  $x = b$ . Move right *b* units, and set  $x = b$ . *Move down a units.* Move down *a* units. *Move down a units. Move down a units.* Move right *y* units. Move right *a* units, and set  $y = a$ . Move right *a* units, and set  $y = a$ . Move right *a* units, and set  $y = a$ . Move right *a* units, and set  $y = a$ . *Move right z units.* Move right *a* units, and set  $z = a$ . Move right *a* units, and set  $z = a$ . Move right *a* units, and set  $z = a$ . Move right *a* units, and set  $z = a$ .

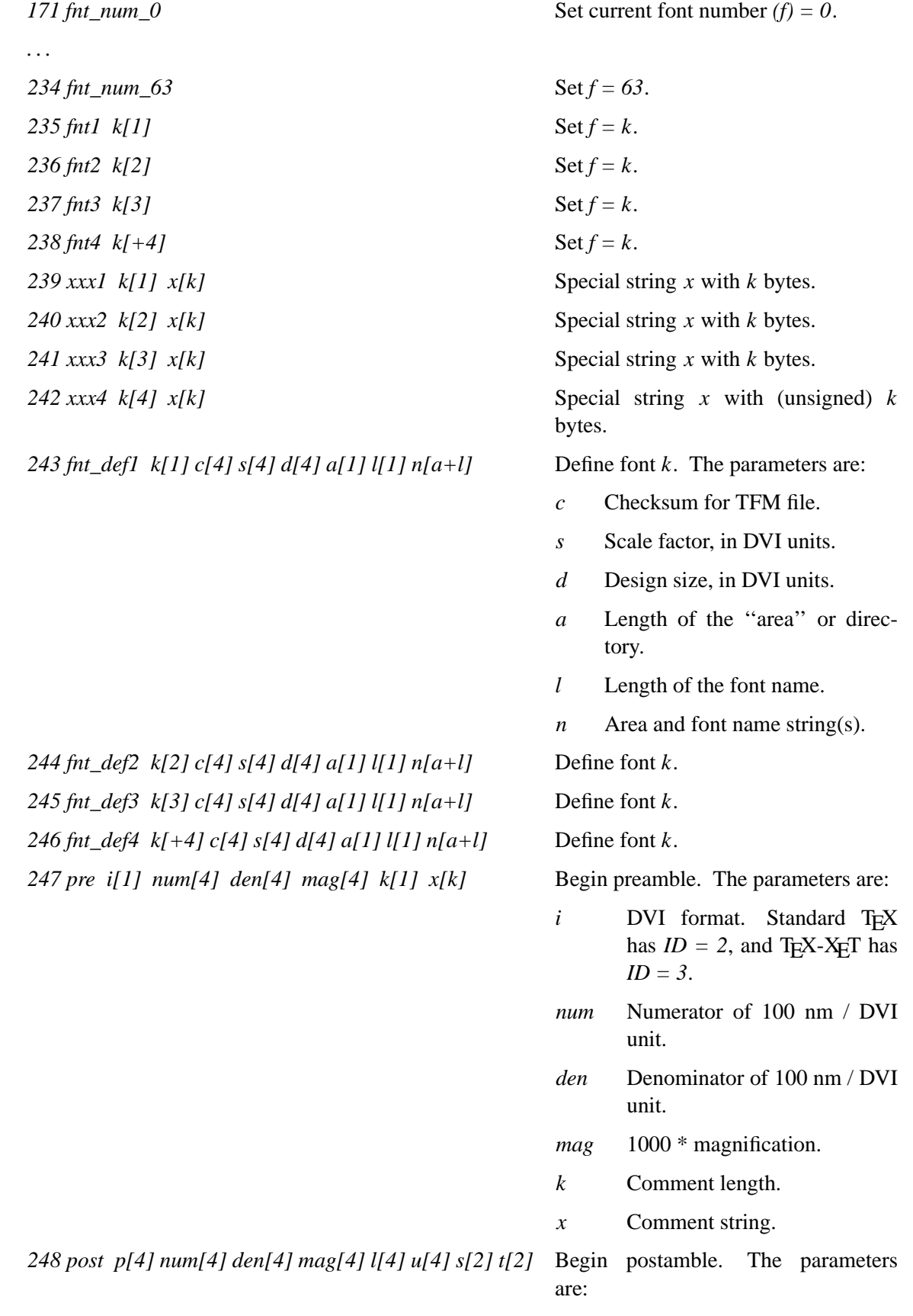

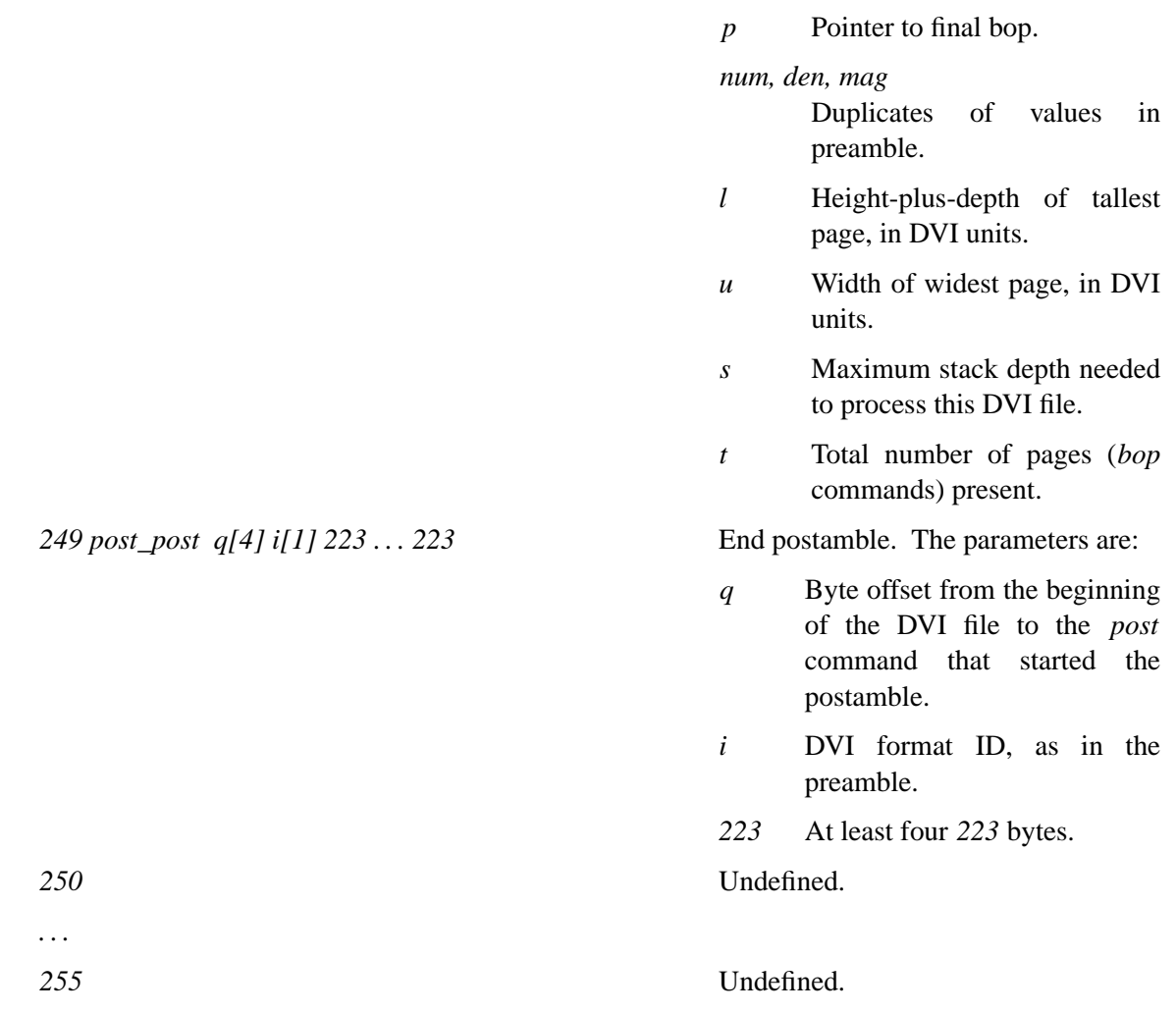

## **DTL COMMAND DESCRIPTION**

A DTL file contains one line per command, with a limit of 1024 characters per line. Each command contains a symbolic operation name, followed by zero or more parameter values. The parameter value descriptions are not repeated here; they can be found in the previous section.

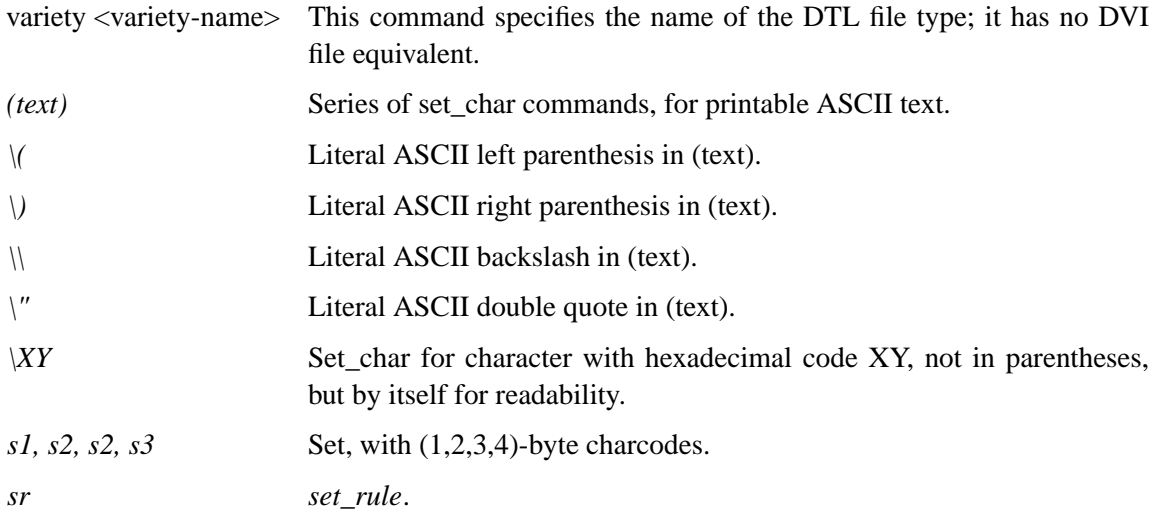

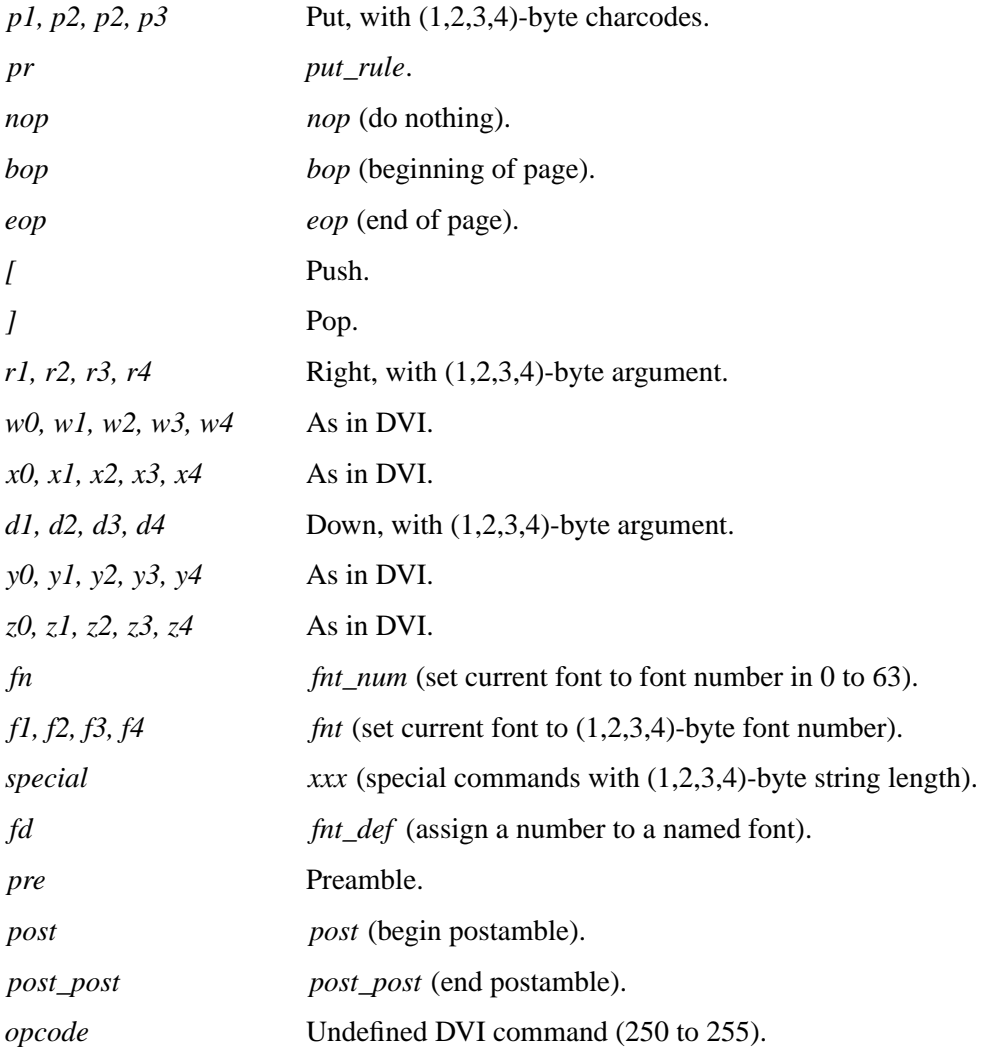

# **SAMPLE DTL FILE**

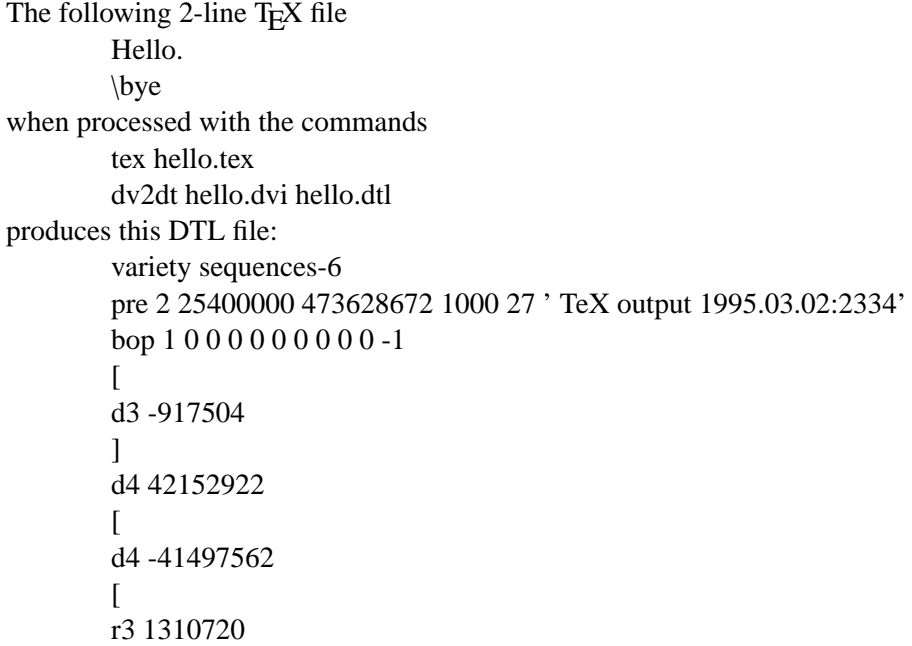

```
fd1 0 11374260171 655360 655360 0 5 '' 'cmr10'
        fn0
        (Hello.)
        ]
        ]
        d3 1572864
        \lceilr4 15229091
        (1)
        ]
        eop
        post 42 25400000 473628672 1000 43725786 30785863 2 1
        fd1 0 11374260171 655360 655360 0 5 'cmr10'
        post_post 152 2 223 223 223 223
The command
        dt2dv hello.dtl hello.dvi
```
will reconstruct the original DVI file.

#### **SEE ALSO**

**dt2dv**(1), **dvitype**(1), **tex**(1).

## **FILES**

*\*.dvi* binary TEX DVI file.

*\*.dtl* text representation of a TEX DVI file in *DVI Text Language* format.

# **AUTHOR**

**dv2dt** and **dt2dv**(1) were written by

Geoffrey Tobin Department of Electronic Engineering La Trobe University Bundoora, Victoria 3083 Australia Tel: +61 3 479 3736 FAX: +61 3 479 3025 Email: <G.Tobin@ee.latrobe.edu.au>

These manual pages were primarily written by Nelson H. F. Beebe, Ph.D. Center for Scientific Computing Department of Mathematics University of Utah Salt Lake City, UT 84112 Tel: +1 801 581 5254 FAX: +1 801 581 4148 Email: <beebe@math.utah.edu>